## BDSOutputROOT

Δ

J

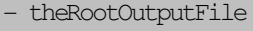

- PrecisionRegionEnergyLossTree

- EnergyLossTree
- PrimaryLossTree
- PrimaryHitsTree
- $\times 0$
- xp0
- y0
- yp0
- z0
- zp0
- E0
- 
- t0
- x\_prod
- xp\_prod
- y\_prod
- yp\_prod
- z\_prod
- zp\_prod
- E\_prod
- t\_prod
- x\_lastScat
- xp\_lastScat
- 
- <u>y l</u>astScat<br>– <u>yp l</u>astSca - yp\_lastScat
- z\_lastScat
- zp\_lastScat
- E\_lastScat
- t\_lastScat
- $\bar{\mathbf{x}}$
- xp
- y
- yp
- z
- zp
- E
- $t$
- $\bar{X}$
- Xp
- $\,$  Y
- 
- Yp - Z
- Zp
- $\,$  s
- weight
- part

```
nev
  - pID
  track_id
  - turnnumber
  S_el
  - E_el
  X<sub>pl</sub>
  - Y_pl
  - Z_pl
  - S_pl
  - x_pl
  - y_pl
  - z_pl
 - E_pl
- weight_pl
- part_pl
- turnnumber_pl<br>- eventno_pl<br>- X_ph<br>- Y_ph<br>- Z_ph
  eventno_pl
  - X_ph
  - Y_ph
  Z_ph
  S_ph
- x_ph<br>- y_ph<br>- z_ph<br>- E_ph<br>- weig
  - y_ph
  - z_ph
  E_ph
  weight_ph
- part_ph
- turnnumber_ph<br>- eventno_ph<br>- X_el_p<br>- Y_el_p<br>- Z_el_p
  eventno_ph
  - X_el_p
  Y_el_p
  - Z_el_p
- S_el_p
  - x_el_p
- <u>y_el_p</u><br>- z_el_p<br>- E_el_p<br>- part_el
  z_el_p
  E_el_p
  part_el_p
- weight_el_p
- turnnumber_el_p
  eventno_el_p
  - volumeName_el_p
+ BDSOutputROOT()
+ ~BDSOutputROOT()
+ WriteHits()
+ WriteEnergyLoss()
+ WritePrimaryLoss()
+ WritePrimaryHit()
+ WriteTrajectory()
+ WritePrimary()
+ WriteHistogram()
+ Commit()
+ Write()
- Init()
  BuildSamplerTree()
 WriteRootHit()
```
BDSOutputBase

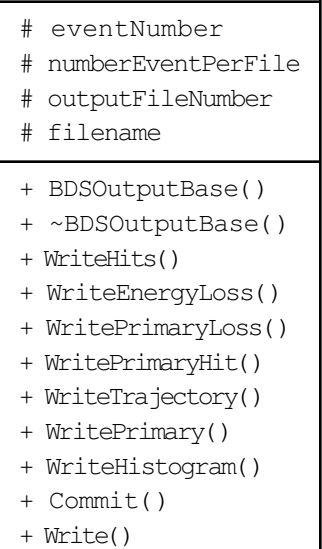